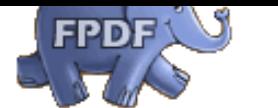

underlined, or **all at once**!

You can also center text.

Or align it to the right. You can also insert links on text, such as www.fpdf.org, or on an image: click on the logo.